# File System Design for an NFS File Server Appliance

#### Dave Hitz, James Lau, and Michael Malcolm

**Technical Report TR3002 NetApp 2002**

**http://www.netapp.com/us/library/white‐papers/wp\_3002.html (At WPI: http://www.wpi.edu/Academics/CCC/Help/Unix/snapshots.html)**

#### Introduction

- In general, *appliance* is device designed to perform specific function
- Distributed systems trend has been to use appliances instead of general purpose computers. Examples:
	- *routers* from Cisco and Avici
	- network *terminals*
	- network *printers*
- For files, not just another computer with your files, but new type of network appliance
	- Æ *Network File System (NFS) file server*

#### Introduction: NFS Appliance

- NFS File Server Appliances have different requirements than those of <sup>a</sup> general purpose file system
	- NFS access patterns are different than local file access patterns
	- Large client‐side caches result in fewer reads than writes
- Network Appliance Corporation uses *Write Anywhere File Layout (WAFL)* file system

#### Introduction: WAFL

- WAFL has 4 requirements
	- Fast NFS service
	- Support large file systems (10s of GB) that can grow (can add disks later)
	- Provide high performance writes and support Redundant Arrays of Inexpensive Disks (RAID)
	- Restart quickly, even after unclean shutdown
- NFS and RAID both strain write performance:
	- NFS server must respond after data is written
	- RAID must write parity bits also

#### WPI File System

- CCC machines have central, Network File System (NSF)
	- Have same home directory for cccwork1, cccwork2…
	- /home has 9055 directories!
- Previously, Network File System support from NetApp WAFL
- Switched to EMC Celera NS‐120  $\rightarrow$  similar features and protocol support
- Provide notion of "snapshot" of file system (next)

#### **Outline**

- Introduction (done)
- Snapshots : User Level (next)
- WAFL Implementation
- Snapshots: System Level
- Performance
- Conclusions

#### Introduction to Snapshots

- *Snapshots* are copy of file system at given point in time
- WAFL creates and deletes snapshots automatically at preset times
	- Up to 255 snapshots stored at once
- Uses *copy‐on‐write* to avoid duplicating blocks in the active file system
- Snapshot uses:
	- Users can recover accidentally deleted files
	- Sys admins can create backups from running system
	- System can restart quickly after unclean shutdown • Roll back to previous snapshot

#### User Access to Snapshots

- Note! Paper uses .snapshot, but is.ckpt
- Example, suppose accidentally removed file named "todo": CCCWORK1% ls -lut .ckpt/\*/todo -rw-rw---- 1 claypool claypool 4319 Oct 24 18:42 .ckpt/2011\_10\_26\_18.15.29\_America\_New\_York/todo -rw-rw---- 1 claypool claypool 4319 Oct 24 18:42 .ckpt/2011\_10\_26\_19.27.40\_America\_New\_York/todo -rw-rw---- 1 claypool claypool 4319 Oct 24 18:42 .ckpt/2011\_10\_26\_19.37.10\_America\_New\_York/todo
	- •Can then recover most recent version:

CCCWORK1% cp .ckpt/2011\_10\_26\_19.37.10\_America\_New\_York/todo todo

• Note, snapshot directories (.ckpt) are hidden in that they don't show up with ls unless specifically requested

# Snapshot Administration

- WAFL server allows sys admins to create and delete snapshots, but usually automatic
- At WPI, snapshots of /home:
	- 3am, 6am, 9am, noon, 3pm, 6pm, 9pm, midnight
	- Nightly snapshot at midnight every day
	- Weekly snapshot is made on Saturday at midnight every week
- Thus, always have:
	- 6 hourly
	- 7 daily snapshots
	- 7 weekly snapshots

# Snapshots at WPI (Linux)

......................

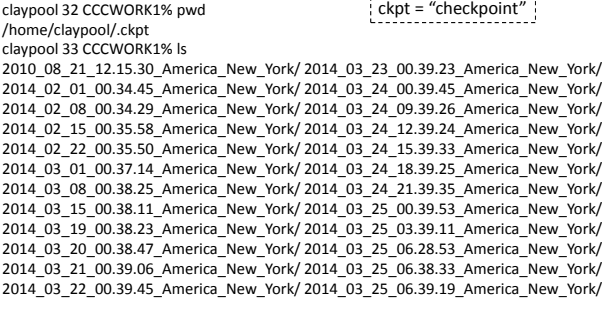

• 24? Not sure of times …

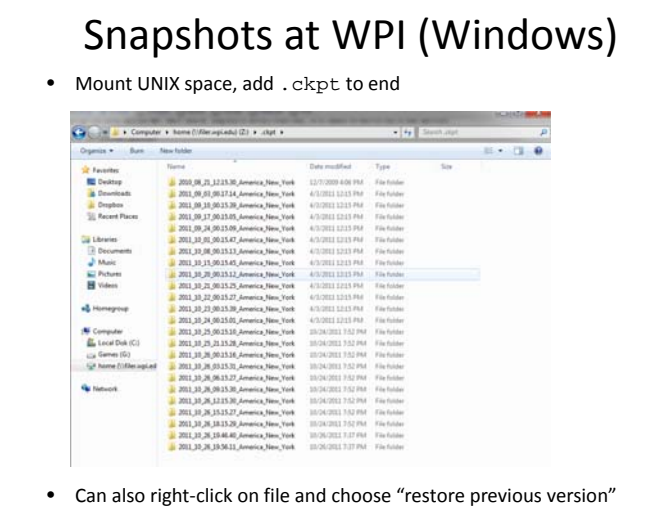

# Outline • Introduction (done) • Snapshots : User Level (done) • WAFL Implementation (next) • Snapshots: System Level • Performance• Conclusions

### WAFL File Descriptors

- I‐node based system with 4 KB blocks
- I‐node has 16 pointers, which vary in type depending upon file size
	- For files smaller than 64 KB:
		- Each pointer points to data block
	- For files larger than 64 KB:
		- Each pointer points to indirect block
	- For really large files:
		- Each pointer points to doubly‐indirect block
- For very small files (less than 64 bytes), data kept in i‐node instead of pointers

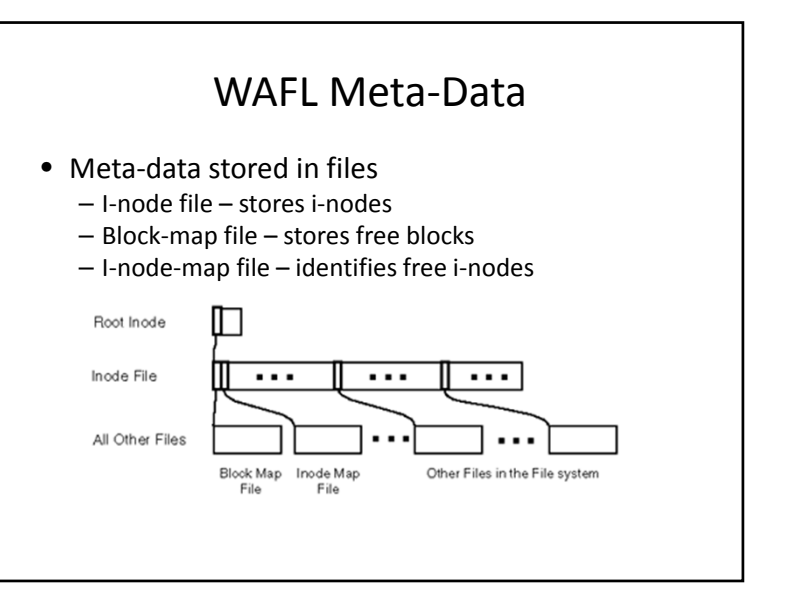

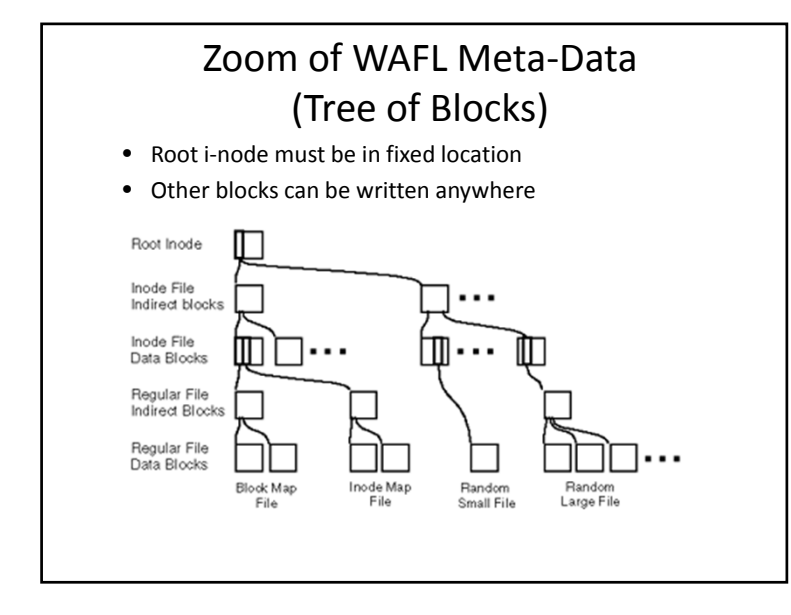

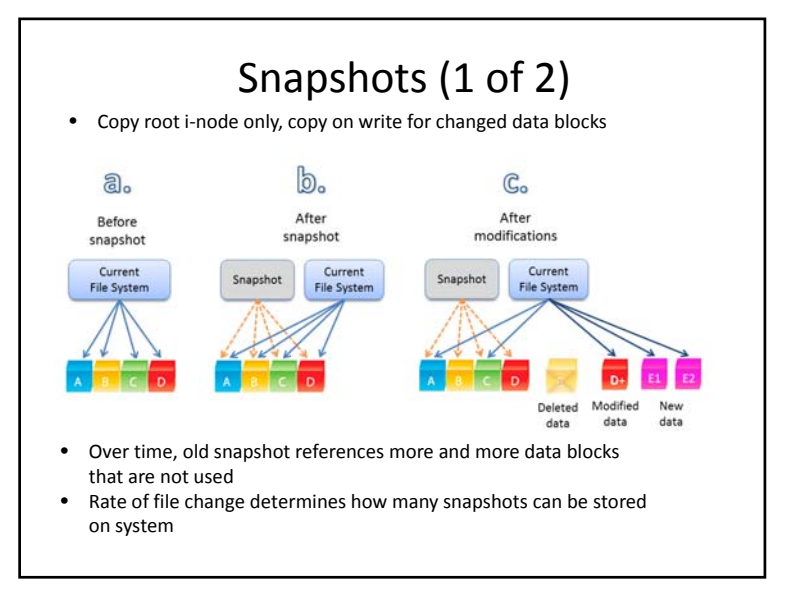

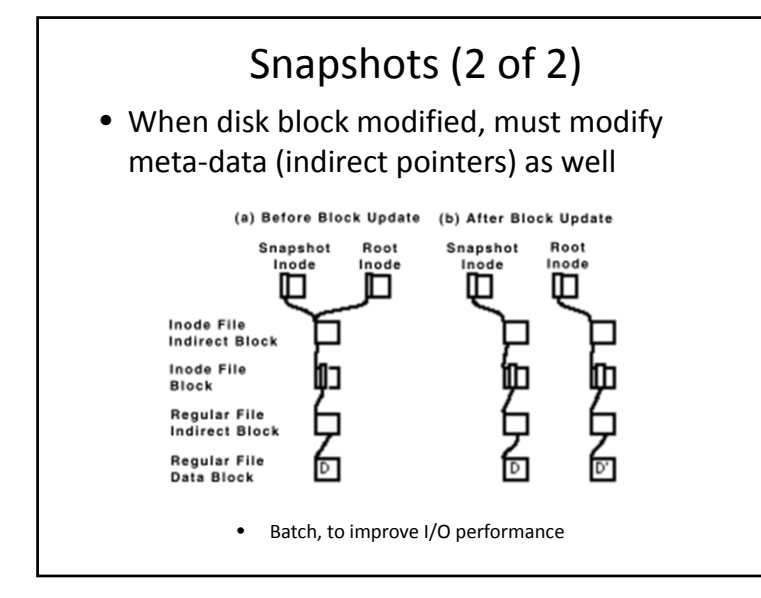

# Consistency Points (1 of 2)

• In order to avoid consistency checks after unclean shutdown, WAFL creates special snapshot called *consistency point* every few seconds

– Not accessible via NFS

- Batched operations are written to disk each consistency point
- In between consistency points, data only written to RAM

#### Consistency Points (2 of 2)

- WAFL uses NVRAM (NV <sup>=</sup> Non‐Volatile):
	- (NVRAM is DRAM with batteries to avoid losing during unexpected poweroff, some servers now just solid‐state or hybrid)
	- NFS requests are logged to NVRAM
	- Upon unclean shutdown, re‐apply NFS requests to last consistency point
	- Upon clean shutdown, create consistency point and turnoff NVRAM until needed (to save power/batteries)
- Note, typical FS uses NVRAM for metadata write cache instead of just logs
	- Uses more NVRAM space (WAFL logs are smaller)
		- Ex: "rename" needs 32 KB, WAFL needs 150 bytes
		- Ex: write 8 KB needs 3 blocks (data, i‐node, indirect pointer), WAFL needs 1 block (data) plus 120 bytes for log
	- Slower response time for typical FS than for WAFL (although WAFL may be <sup>a</sup> bit slower upon restart)

#### Write Allocation

- Write times dominate NFS performance
	- Read caches at client are large
	- Up to 5*<sup>x</sup>* as many write operations as read operations at server
- WAFL batches write requests (e.g., at consistency points)
- WAFL allows "write anywhere", enabling i-node next to<br>data for better perf data for better perf
	- Typical FS has <sup>i</sup>‐node information and free blocks at fixed location
- WAFL allows writes in any order since uses consistency points
	- Typical FS writes in fixed order to allow fsck to work if uncleanunclean shutdown

#### Outline

- Introduction (done)
- Snapshots : User Level (done)
- WAFL Implementation (done)
- Snapshots: System Level (next)
- Performance
- Conclusions

#### Creating Snapshots

- Could suspend NFS, create snapshot, resume NFS – But can take up to 1 second
- Challenge: avoid locking out NFS requests
- WAFL marks all dirty cache data as IN\_SNAPSHOT. Then:
	- NFS requests can read system data, write data not IN\_SNAPSHOT
	- Data not IN\_SNAPSHOT not flushed to disk
- Must flush IN\_SNAPSHOT data as quickly as possible

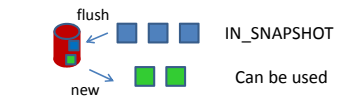

#### The Block‐Map File • Typical FS uses bit for each free block, 1 is allocated and 0 is free – Ineffective for WAFL since may be other snapshots that point to block• WAFL uses 32 bits for each block – For each block, copy "active" bit over to snapshot bit Time Block-Map Entry **Description**  $t1$ 00000000 **Block is unused**  $t2$ 00000001 Block is allocated for active FS  $t3$ 00000011 Snapshot #1 is created  $t4$ 00000111 Snapshot #2 is created  $t<sub>5</sub>$ 00000110 Block is deleted from active FS  $t6$ 00000110 Snapshot #3 is created  $t7$ 00000100 Snapshot #1 is deleted  $t8$ 00000000 Snapshot #2 is deleted; block is unused bit 0: set for active file system bit 1: set for Snapshot #1 bit 2: set for Snapshot #2 bit 3: set for Snapshot #3

# Flushing IN\_SNAPSHOT Data

- Flush i‐node data first
	- Keeps two caches for i‐node data, so can copy system cache to i‐ node data file, unblocking most NFS requests
		- Quick, since requires no I/O since i‐node file flushed later
- Update block‐map file
	- Copy active bit to snapshot bit
- Write all IN\_SNAPSHOT data
	- Restart any blocked requests as soon as particular buffer flushed (don't wait for all to be flushed)
- Duplicate root i‐node and turn off IN\_SNAPSHOT bit
- All done in less than 1 second, first step done in 100s of ms

#### **Outline**

- Introduction (done)
- Snapshots : User Level (done)
- WAFL Implementation (done)
- Snapshots: System Level (done)
- Performance (next)
- Conclusions

# Performance (1 of 2)

- Compare against other NFS systems
- How to measure NFS performance?
	- Best is SPEC NFS

• LADDIS: Legato, Auspex, Digital, Data General, Interphase and Sun

- Measure response times versus throughput
	- Typically, servers quick at low throughput then response time increases as throughput requests increase
- (Me: System Specifications?!)

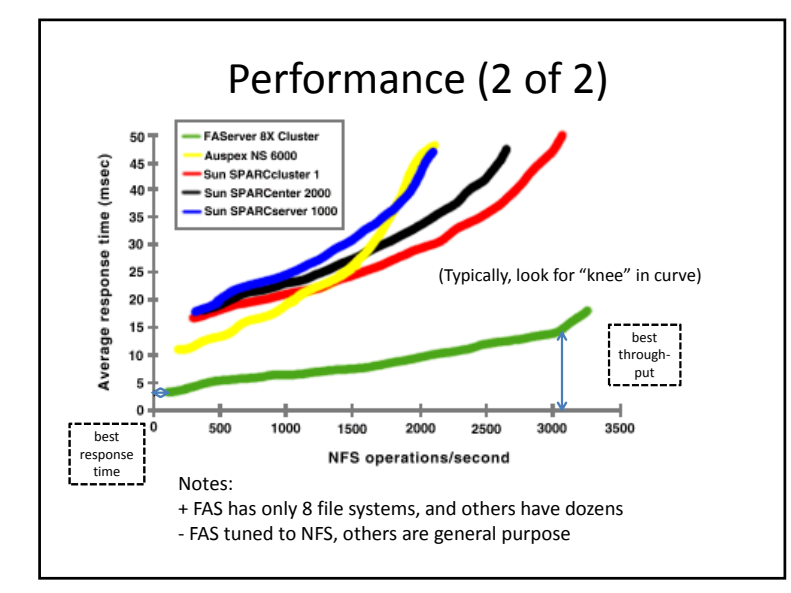

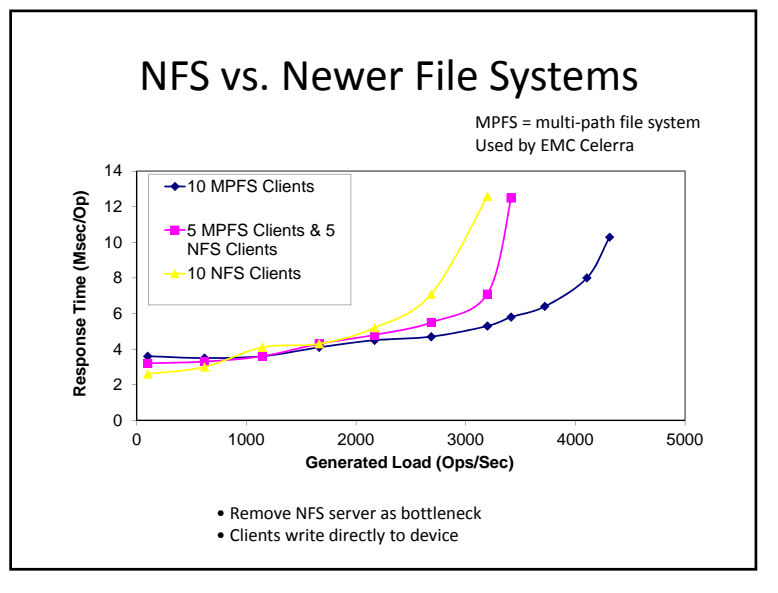

#### Conclusion

- NetApp (with WAFL) works and is stable
	- Consistency points simple, reducing bugs in code
	- Easier to develop stable code for network appliance than for general system
		- Few NFS client implementations and limited set of operations so can test thoroughly
- WPI bought one  $\odot$